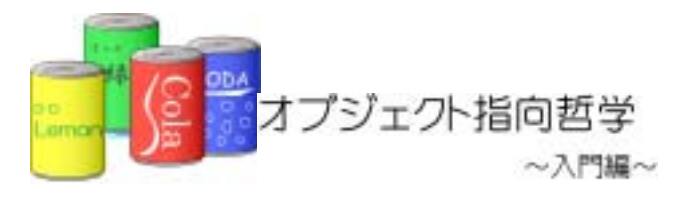

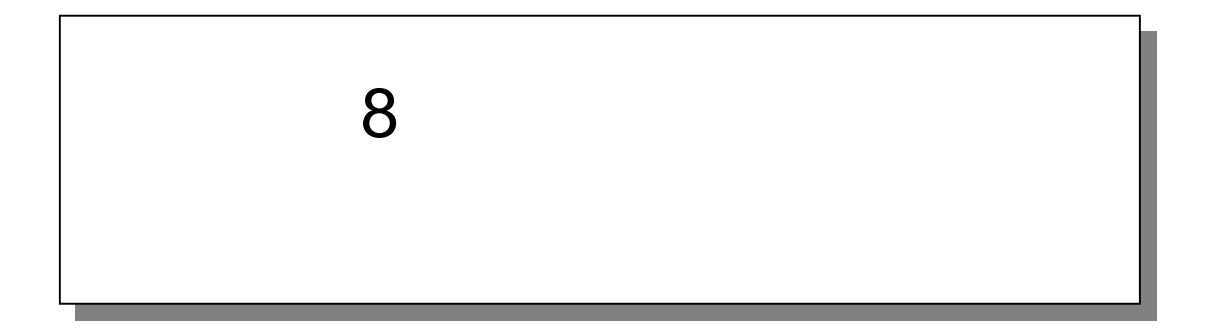

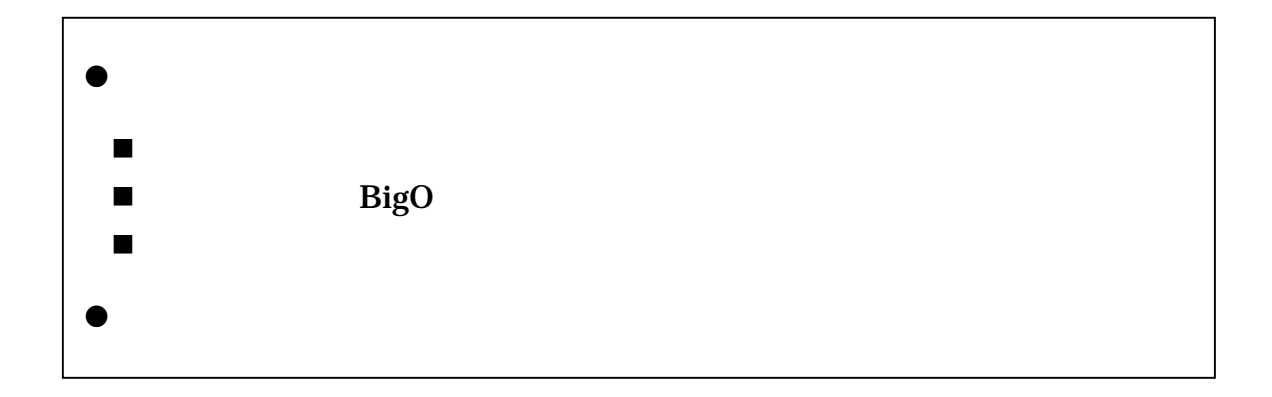

8

8.1.

 $8.1.1.$ 

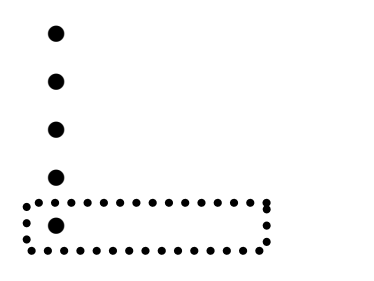

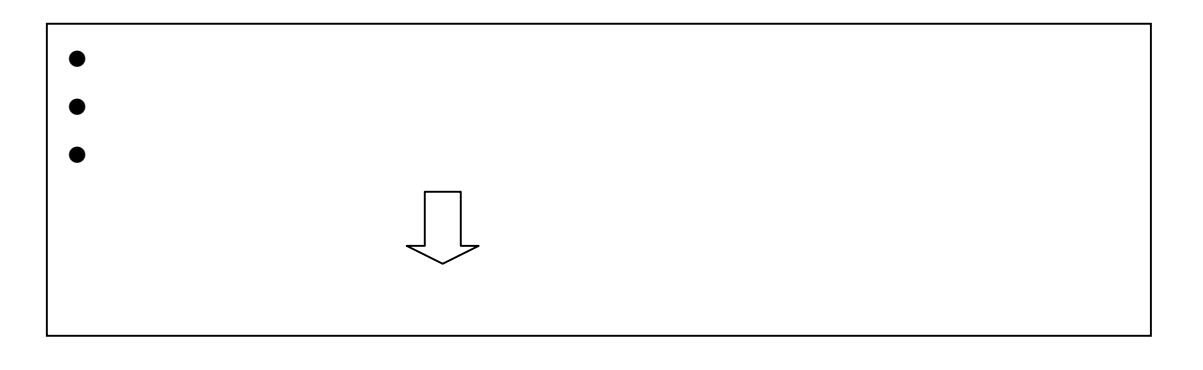

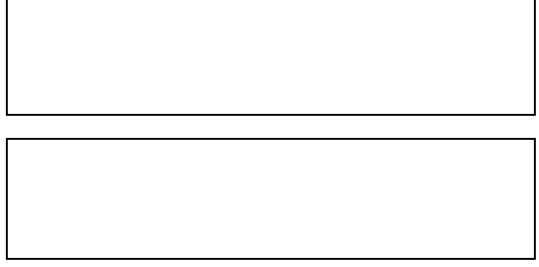

### $8.1.2.$

٦

### .StopWatch

 $7$ 

StopWatch

8-1:<br>
8-1:
(StopWatch.java)

1:  $\frac{7}{2}$  \*  $2 \times$  $3:$  \* 8-1: 4:  $*$   $*$  $\begin{matrix}5: & *\\ 6& &*\end{matrix}$  $6\quad$  \*  $7:$  \*  $\begin{matrix} 8 & * \ 9 & \text{nu} \end{matrix}$ public class StopWatch { 10<br>11: 11: long startTime;//<br>12 long stopTime:// long stopTime; // 13:  $7^{**}$  $15 \times$  \*  $\frac{16}{17}$ :  $\frac{x}{y}$ public void start(){ 18: startTime = System.currentTimeMillis();//<br>19: } 19. 20: 21:  $\frac{7}{10}$  /\*\*  $22$  \*  $\frac{1}{23}$  \*/<br>24: put 24: public void stop(){<br>25: stopTime = System:  $stopTi$  me = System.currentTimeMillis();// 26: } 27: 28  $/**$ <br>29.  $*$ 29. \*  $\blacksquare$  $\frac{30}{31}$  \*/<br> $\frac{1}{2}$  bul 31: public long getTime(){  $32$  long time = stopTime - startTime;//<br> $33$  return time; return time; 34: } 35: }

 $(1)$ start $( )$  stop $( )$ 

```
 public void start(){ 
//
 startTime = System.currentTimeMillis(); 
  }
```

```
System.currentTimeMillis() long
```
 $\times$  $start() \qquad \qquad stop()$ startTime stopTime

 $(2)$ getTime $( )$ 

```
 public long getTime(){ 
 //開始時間-停止時間をかかった時間とする 
   long time = stopTime - startTime; 
   return time; 
  }
```
stopTime startTime  $\sim$ 

 $stop()$ 

#### .StopWatch

#### 例題 8-1:ストップウォッチクラスを使う(Example8\_1.java)

٦ 1:  $\frac{7}{2}$  \*  $2 \times$  $3:$  \* 8-1: 4:  $*$   $*$  $5 \times$  $6 \times$  \* 7: \*/ 8: public class Example8\_1 { 9:  $10$  /\*\* 11:  $\frac{*}{12}$   $\frac{1}{12}$   $\frac{1}{12}$  $12 \times 1$  $13 \t\t\t\t\t*/$ <br> $14 \t\t\t\t \text{pull}$ public static void main(String[] args) { 15:  $16$  int addItemTypeNum =  $10000$  // 17: long startTime; // 18: long endTime;  $\frac{1}{\sqrt{2}}$ 19: long time; // 20:  $21:$  // 22 I temTypeList itemTypeList = new ItemTypeList(); 23: 24: //  $25:$  StopWatch stopWatch = new StopWatch(); 26: 27: //------- -------28: stopWatch.start();// 30: 31:  $\frac{1}{1}$  1  $32$  for(int i=0; i<addltemTypeNum; i++){<br> $33$  itemTypeList.add(newltemType(i," itemTypeList.add(new ItemType(i, "The ",120));// i  $34$ : 35: stopVatch.stop();// 37: 38: time = stopWatch.getTime();//計測した時間を取得する 39. System.out.println("  $" +$  time + ");// 40<br>41: 41: //-------<br>42 boolean result: // 12 42 boolean result;  $\frac{1}{43}$  boolean result;  $\frac{1}{4}$ stopWatch.start();// 44:

```
45: //
46: for(int i=0; i<addl temTypeNum; i++){<br>47: result=itemTypeList.search(i);//
           result \neq tempelist. search(i); // i
48 if(result = fal se)49: System.out.println("
");<br>50: }
50: 51: 3051: } 
52<br>53:
         stopWatch.stop();//
54: 
         time = stopWatch.getTime();//<br>System.out.println("+ "+ time +"
56 System.out.println(" " + time + ");//
57: 
58: } 
59.
```

| ItemTypeList |              |  |  |
|--------------|--------------|--|--|
|              | ItemTypeList |  |  |

### 8-1: The extended of the extended (ItemTypeList.java)

٦ 1:  $\frac{7}{2}$  \*  $2 \times$  $3:$  \* 8-1: 4:  $*$   $*$ 5: \*  $6 \times$ 7:  $*$   $*$ 8: \*/ public class ItemTypeList { 10<br>11: private int ARRAY\_SIZE =  $10000$ 12 private ItemType[] itemTypeArray = new ItemType[ARRAY\_SIZE]; // 13:  $7^{**}$  $15 \times$  \* 16: \*/ 17: public void add(ItemType addItemType){<br>18 //  $18$  // 19: for(int i=0; i<ARRAY\_SIZE; i++){<br>20: if(itenTypeArray[i] == null){/  $20:$  if(itemTypeArray[i] == null){//<br>21: itemTypeArray[i] = addltemTyp  $i$  temTypeArray[i] = addl temType; // 22: break; 23: }

```
24:<br>25: }
25:26<br>27:
27: /**<br>28 *
28 \times *
29: *( )<br>30 */30.31:31: public boolean search(int searchID){<br>32 //
32 //
33: 
34: for(int i=0; i<ARRAY_SIZE; i++){//<br>35: if(itenTypeArray[i]!=null){
35: if(itemTypeArray[i]!=null){ 
36 //
37: if(itemTypeArray[i].getId() == searchID){ 
38: //
39. return true;<br>40. }
\begin{matrix} 40 \\ 41 \end{matrix} }
41:<br>42 }
42
43: 
44: //
45: return false; 
4647: 
48: }
```
## $8.1.3.$

StopWatch

.計測結果

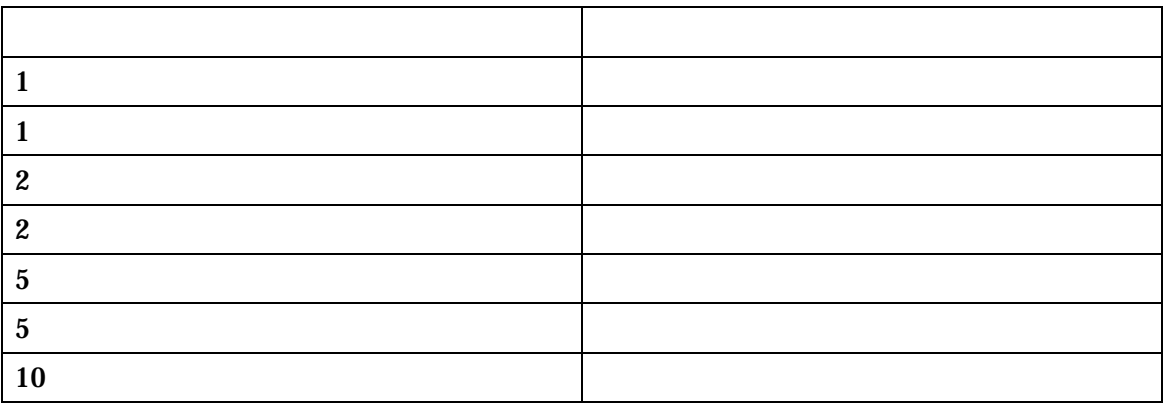

```
 /** 
\star */ 
public void add(ItemType addItemType){
\prime\primefor(int i=0, i<ARRAY_SIZE; i++){
if(itemTypeArray[i] == null){//
itemTypeArray[i] = addltemType; //
      break; 
    } 
   } 
 }
```
 $\ddot{\bullet}$ 

add if the status of if the status  $\mathbf{r}$  if the status of  $\mathbf{r}$  if the status of  $\mathbf{r}$ 

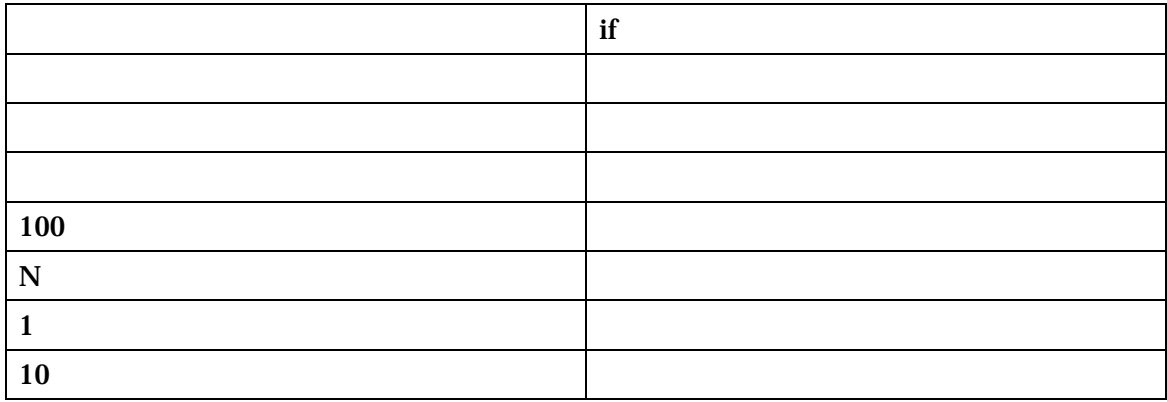

 $8.1.4.$ 

 $if$ add if the same value of  $\mathbf{r}$  if  $\mathbf{r}$ 

8-2 (ItemTypeList.java)

```
1:1: \frac{7}{2} *
2 \times3: * 8-2
4: * *rac{5}{6}6 \times7: * *8 *9: */ 
10: public class ItemTypeList { 
11: 
12 private int ARRAY_SIZE = 1000013: 
        private int size=0; //
15: 
        private ItemType[] itemTypeArray = new ItemType[ARRAY_SIZE]; //
17: 
18<br>19
19. \frac{7}{10} \frac{1}{10} \frac{1}{10} \frac{1}{10} \frac{1}{10} \frac{1}{10} \frac{1}{10} \frac{1}{10} \frac{1}{10} \frac{1}{10} \frac{1}{10} \frac{1}{10} \frac{1}{10} \frac{1}{10} \frac{1}{10} \frac{1}{10} \frac{1}{10} \frac{1}{10} \frac{1}{10} \frac{1}{1020 \times21: *22: public void add(ItemType addItemType){<br>23: itemTypeArray[size] = addItemType;//
23: itemTypeArray[size] = addltemType;//<br>24: size++;// 1
        24: 24: 77: 1025: } 
26: 
27: /**<br>28
28 \times *
20:<br>29: * ( )<br>30: */
30: */ 
31: public boolean search(int searchID){ 
32 //
33: 
34: for(int i=0, i<size; i++){//<br>35: if(itenTypeArray[i].get|d()
           if(itemTypeArray[i].getId() == searchID){
```
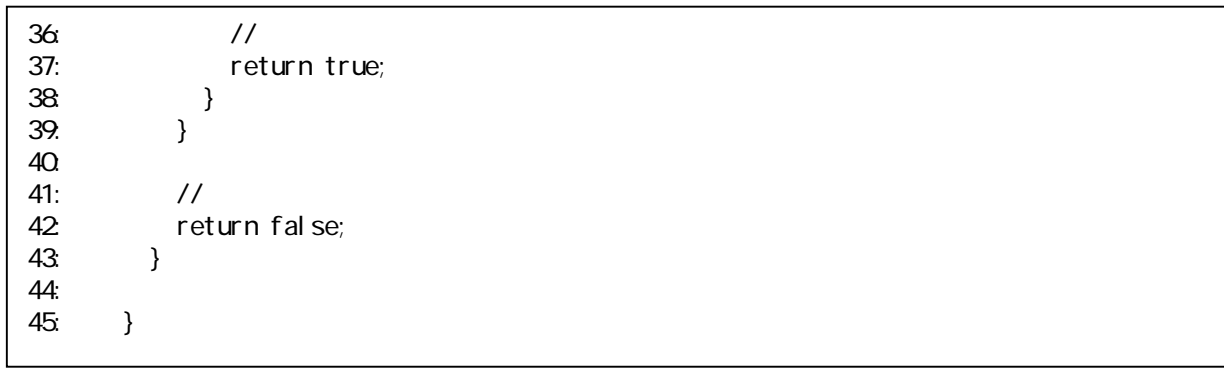

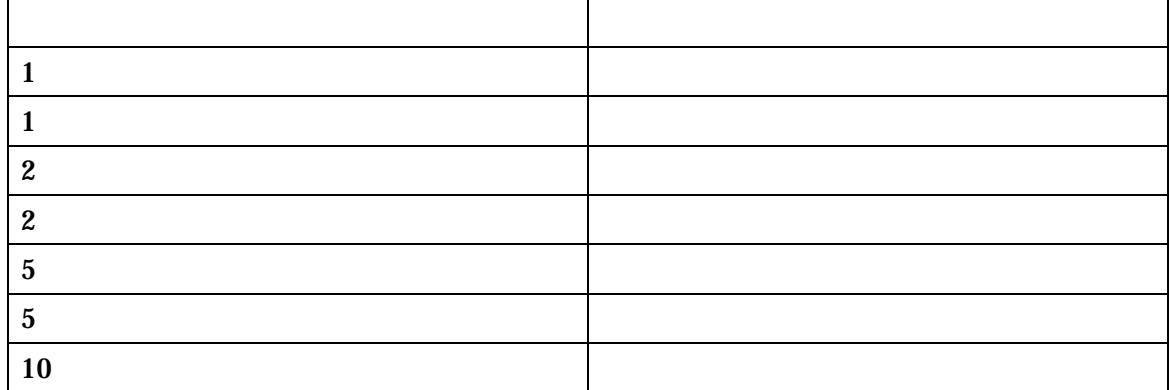

# $8.2.$

 $8.2.1.$ 

```
public boolean search(int searchId){
 //一つ一つ商品種類を探す 
for(int i=0, i <size; i ++){
if(itemTypeArray[i].getNo() == searchId){//
        return true; 
      } 
    } 
   \frac{1}{2} return false; 
  }
```
 $if$ 

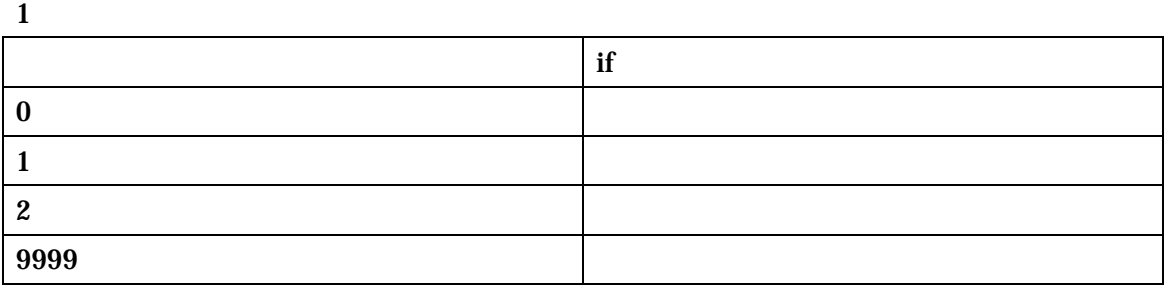

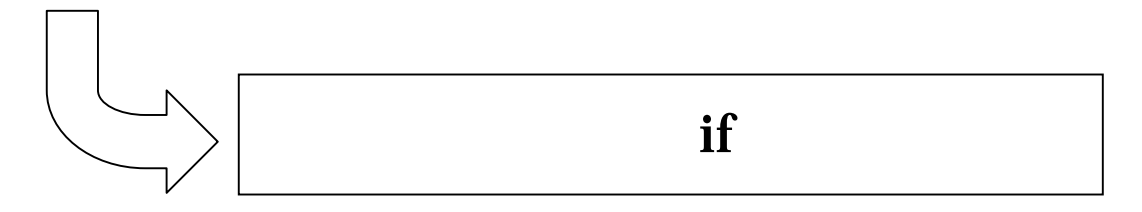

## $8.2.2.$

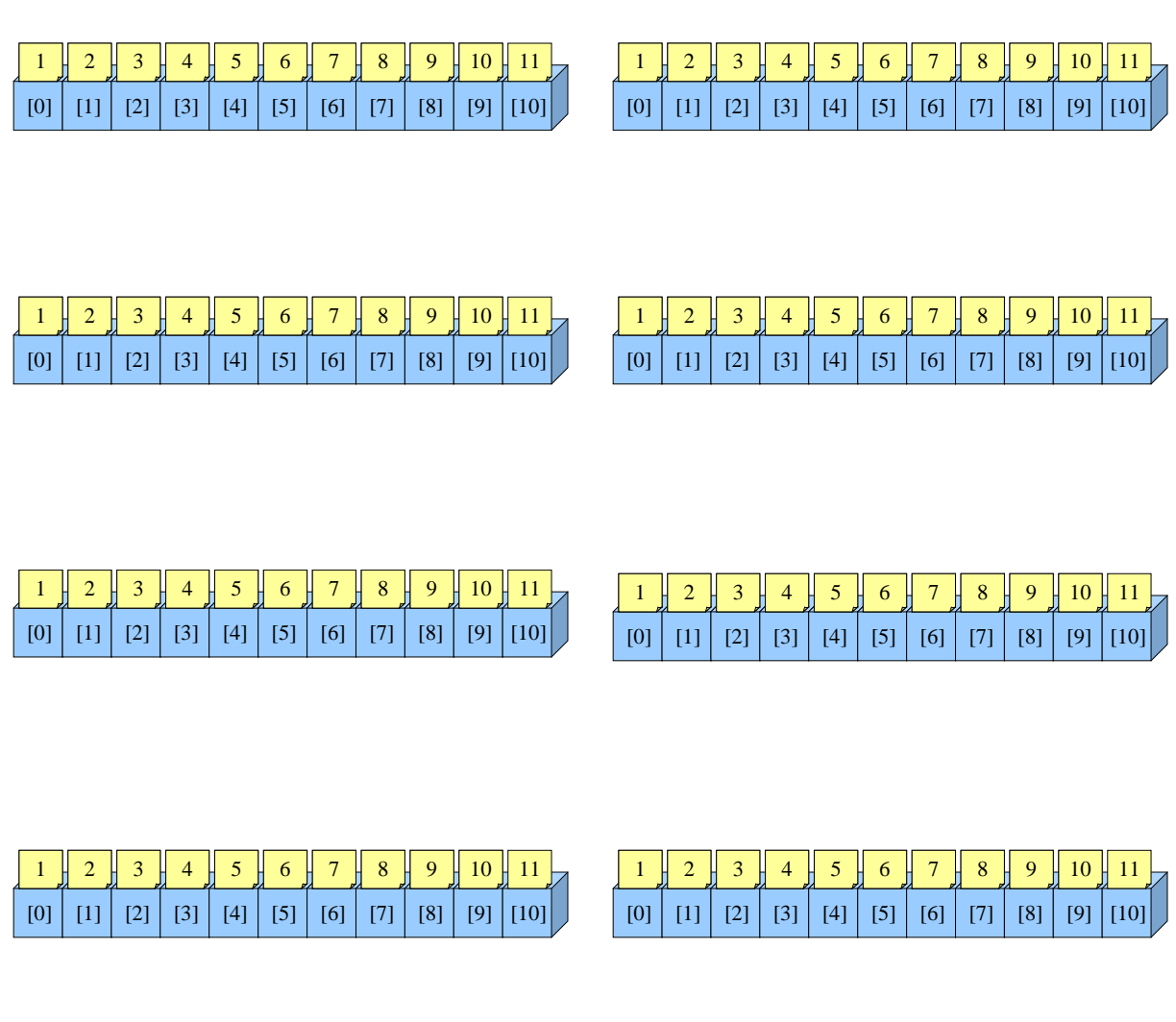

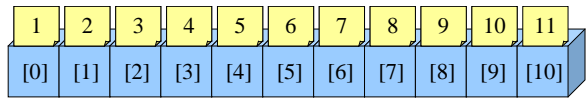

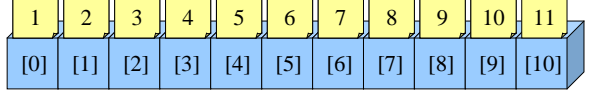

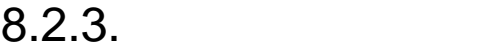

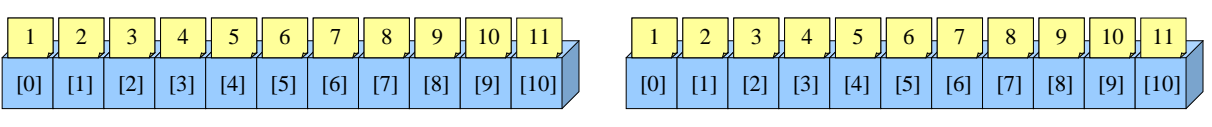

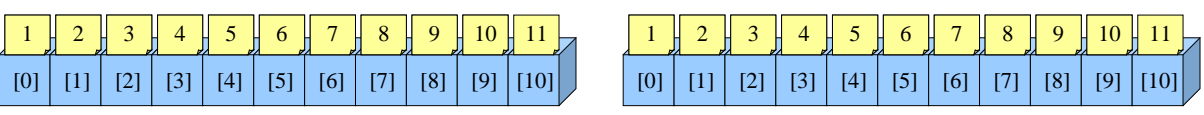

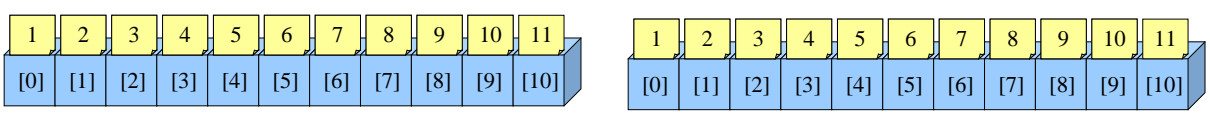

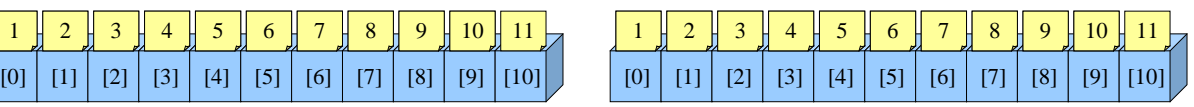

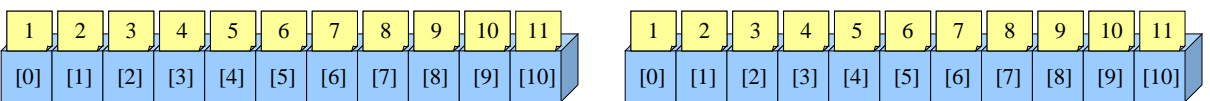

第 8 回 検索とその効率

①.バイナリサーチの実装

 $1:$ 1:  $\frac{7}{2}$  \*  $2 \times$  $3:$  \* 8-3 4:  $*$   $*$  $5:$  \*  $6 \times$ 7:  $*$  \*  $8$   $*$ 9: \*/ 10: public class ItemTypeList { 11: private int ARRAY\_SIZE =  $10000$ 13: 14: private int size=0; interval and all the private intervals and private intervals and private intervals and  $\frac{1}{2}$ 15: private ItemType[] itemTypeArray = new ItemType[ARRAY\_SIZE]; // 17: 18<br>19 19.  $/^{**}$ <br>20.  $*$  $20 \times$ 21:  $*$ 22: public void add(ItemType addItemType){ 23: itemTypeArray[size] = addl temType; //  $24:$  size++; // 1<br> $25:$  } 25: } 26: 27:  $/**$ <br>28  $28 \times$  \*  $29:$   $*($  ( $*)$ <br> $30:$   $*/$  $30.31:$ public boolean search(int searchID){  $32$  //  $33:$  int lower = 0, // 34: int upper =  $\frac{\text{si}}{25}$  int center; // int center;//  $36:$  while(true){<br> $37:$  center = ( 37: center =  $(lover + upper)/2$ ;//<br>38 if(itenTypeArray[center].getlg  $if(i$ tenTypeArray[center].getId() == searchID){ 39. return true; // 40:  $}$  }else if(lower > upper){<br>41:  $return false$ ;// return false;// 42 } el se{  $43 \frac{1}{2}$ 

```
44: if(itemTypeArray[center].getId() < searchID){<br>10Ver = center +1; //
45 lower = center +1; //<br>46 } el se{
46: }el se{<br>47: upper
                                         \frac{4}{3} upper = center -1;//
48:<br>49:
\begin{array}{ccc} 49. & & & \{30, & \{10, & \{10, & \{10, & \{10, & \{10, & \{10, & \{10, & \{10, & \{10, & \{10, & \{10, & \{10, & \{10, & \{10, & \{10, & \{10, & \{10, & \{10, & \{10, & \{10, & \{10, & \{10, & \{10, & \{10, & \{10, & \{10, & \{10, & \{10, & \{10, & \{10, & \{10, & \{10, & \{10, & \{50: } 
51: } 
52: 
53: }
```
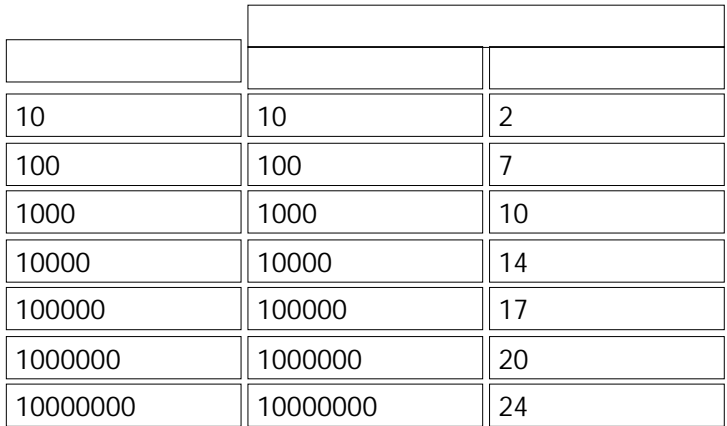

**こうしゃ こうしゃ アイディング** 

第 8 回 検索とその効率

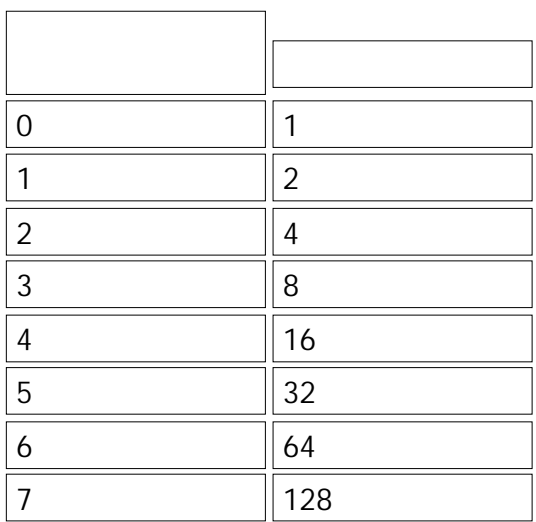

 $8.3.$ 

# 8.3.1. BigO

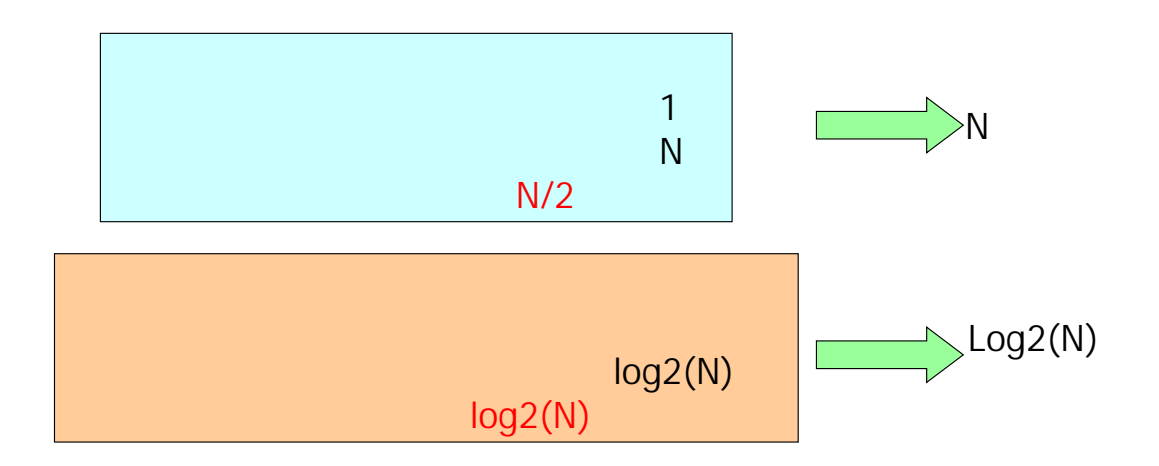

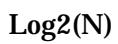

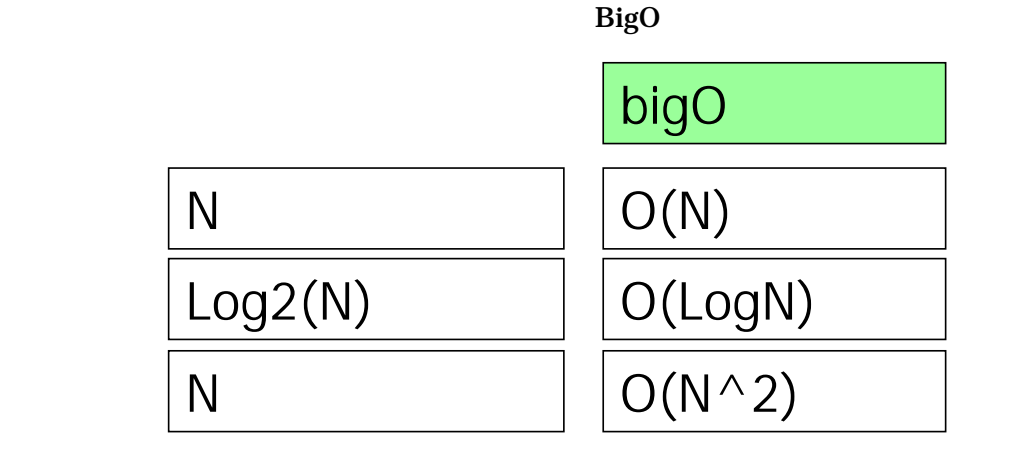

 $\overline{\text{BigO}}$ 

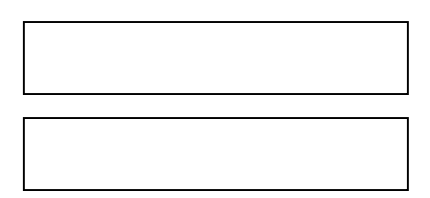

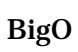

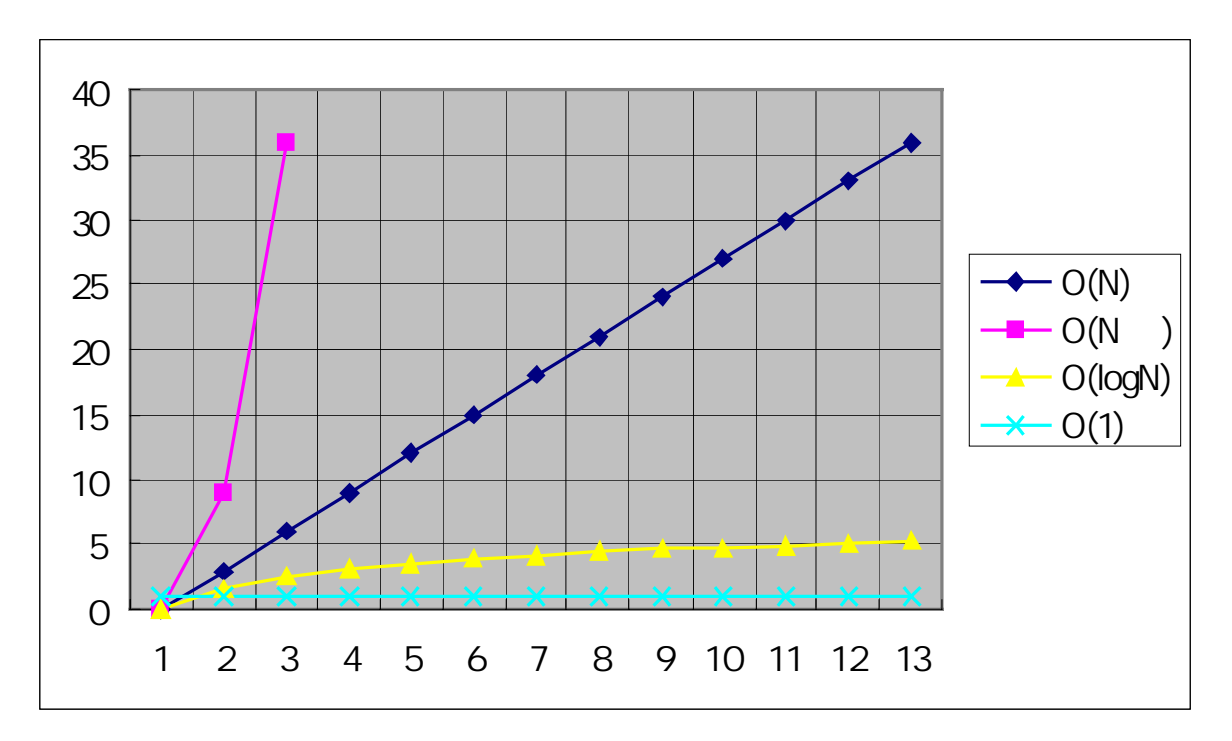

 $8 \,$ 

 $8.4.$ 

# $8.4.1.$

**ItemTypeList** 

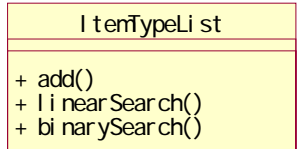

 $8.4.2.$ 

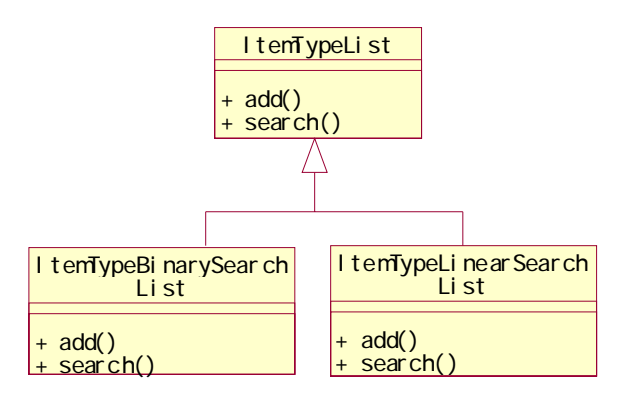

### $8.4.3.$

LinearSearch BinarySearch

**ItemTypeList** 

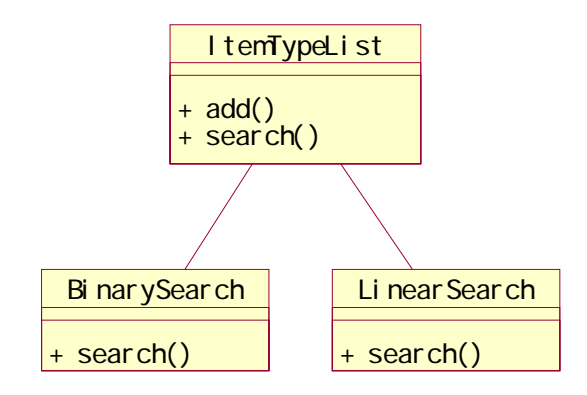

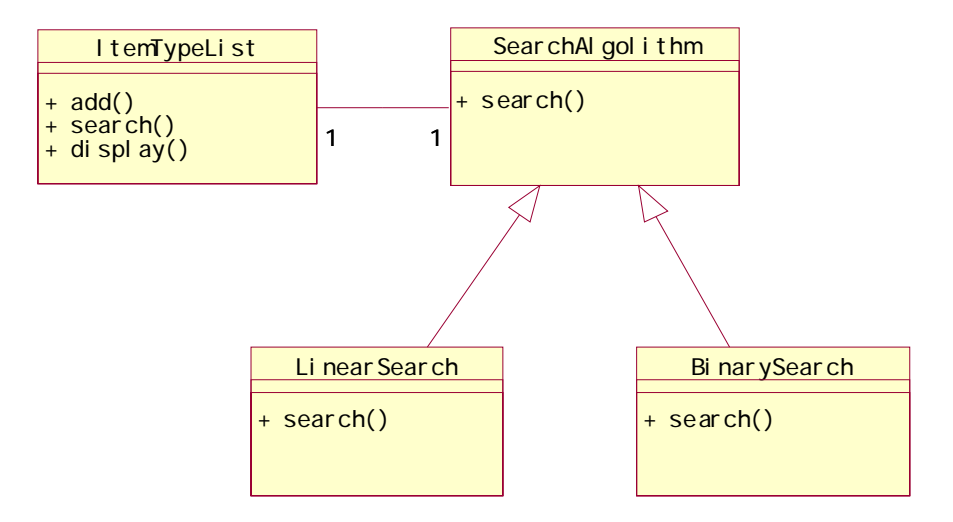

 $\bf{if}$ 

 $8 - 1$  $8-1$ 

 $8 - 2$ 

 $3$ 

 $8 - 1$